### МИНИСТЕРСТВО НАУКИ И ВЫСШЕГО ОБРАЗОВАНИЯ РОССИЙСКОЙ ФЕДЕРАЦИИ Федеральное государственное автономное образовательное учреждение высшего образования «НАЦИОНАЛЬНЫЙ ИССЛЕДОВАТЕЛЬСКИЙ ТОМСКИЙ ПОЛИТЕХНИЧЕСКИЙ УНИВЕРСИТЕТ»

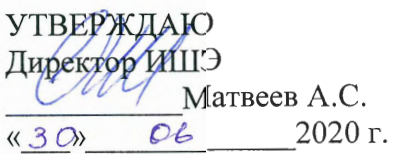

# РАБОЧАЯ ПРОГРАММА ДИСЦИПЛИНЫ **ПРИЕМ 2018 г.** ФОРМА ОБУЧЕНИЯ заочная

#### Математическое моделирование и расчет теплотехнических систем 13.03.01 - Теплоэнергетика и теплотехника Направление подготовки/ специальность Образовательная программа Инженерия теплоэнергетики и теплотехники (направленность (профиль)) Специализация Промышленная теплоэнергетика высшее образование - бакалавриат Уровень образования  $\mathfrak{Z}$ Kypc семестр 6  $\overline{\mathbf{3}}$ Трудоемкость в кредитах (зачетных единицах) Виды учебной деятельности Временной ресурс Лекции 8 Контактная (аудиторная) Практические занятия  $\overline{a}$ 8 работа, ч Лабораторные занятия **BCETO** 16 92 Самостоятельная работа, ч в т. ч. отдельные виды самостоятельной работы с Курсовая работа выделенной промежуточной аттестацией (курсовая работа) ИТОГО, ч 108

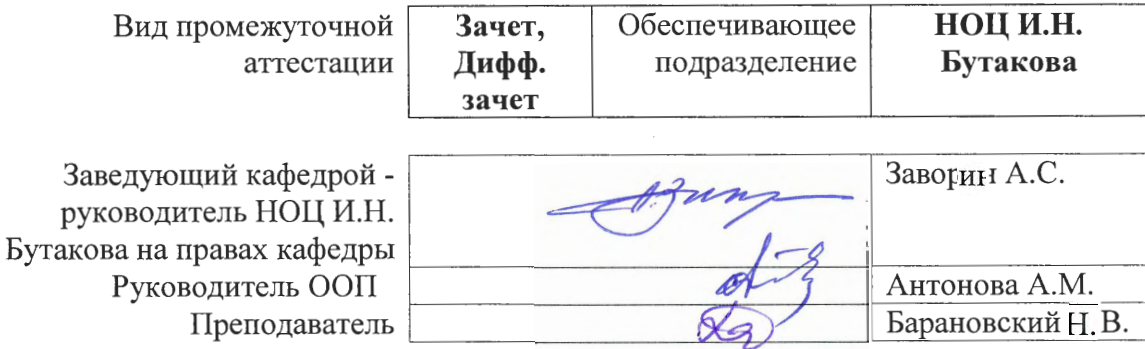

2020 г.

# 1. Цели освоения дисциплины

Целями освоения дисциплины является формирование у обучающихся определенного<br>(п. 5 Общей характеристики ООП) состава компетенций для подготовки к  $\rm{O}O\Pi$ профессиональной деятельности.

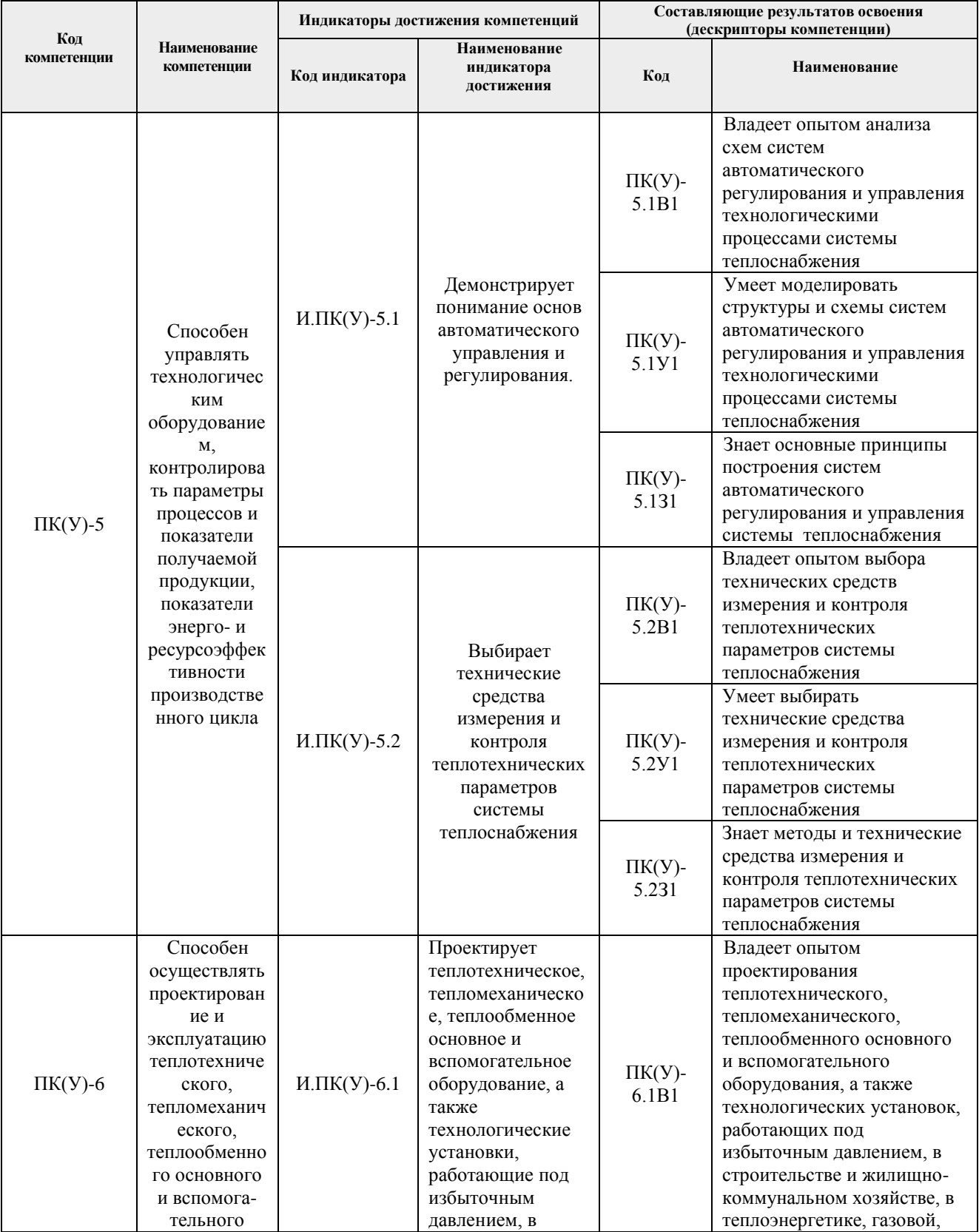

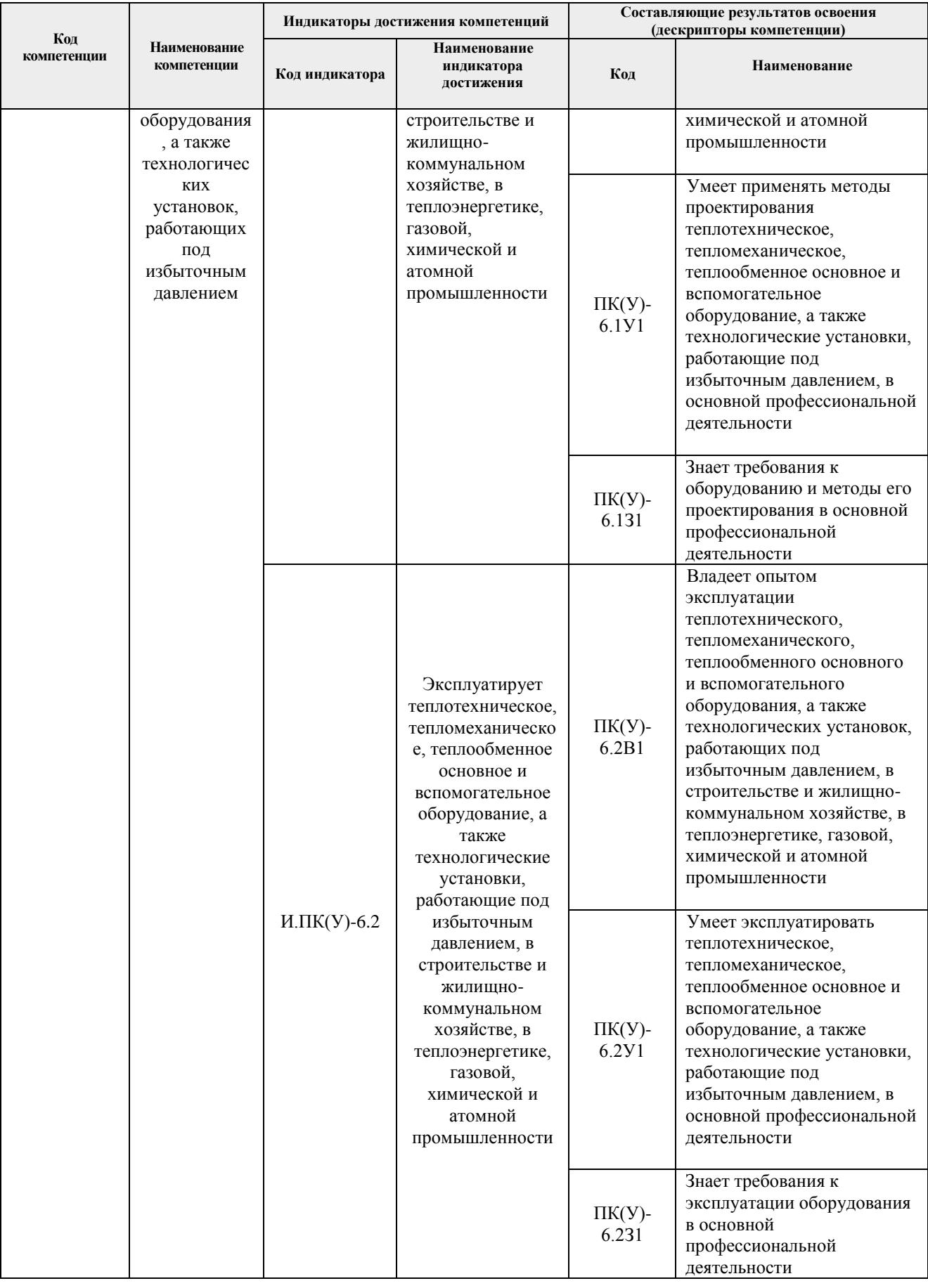

# **2. Место дисциплины (модуля) в структуре ООП**

Дисциплина относится к вариативной части Блока 1 учебного плана образовательной программы.

# **3. Планируемые результаты обучения по дисциплине**

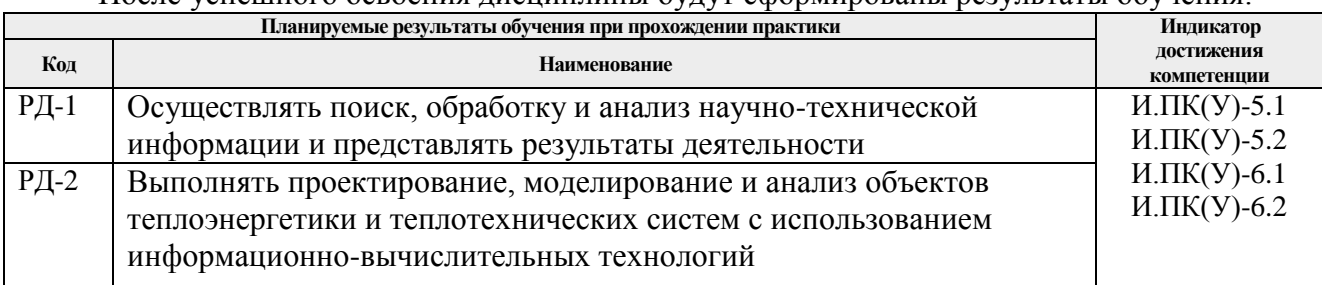

После успешного освоения дисциплины будут сформированы результаты обучения:

Оценочные мероприятия текущего контроля и промежуточной аттестации представлены в календарном рейтинг-плане дисциплины.

# **4. Структура и содержание дисциплины**

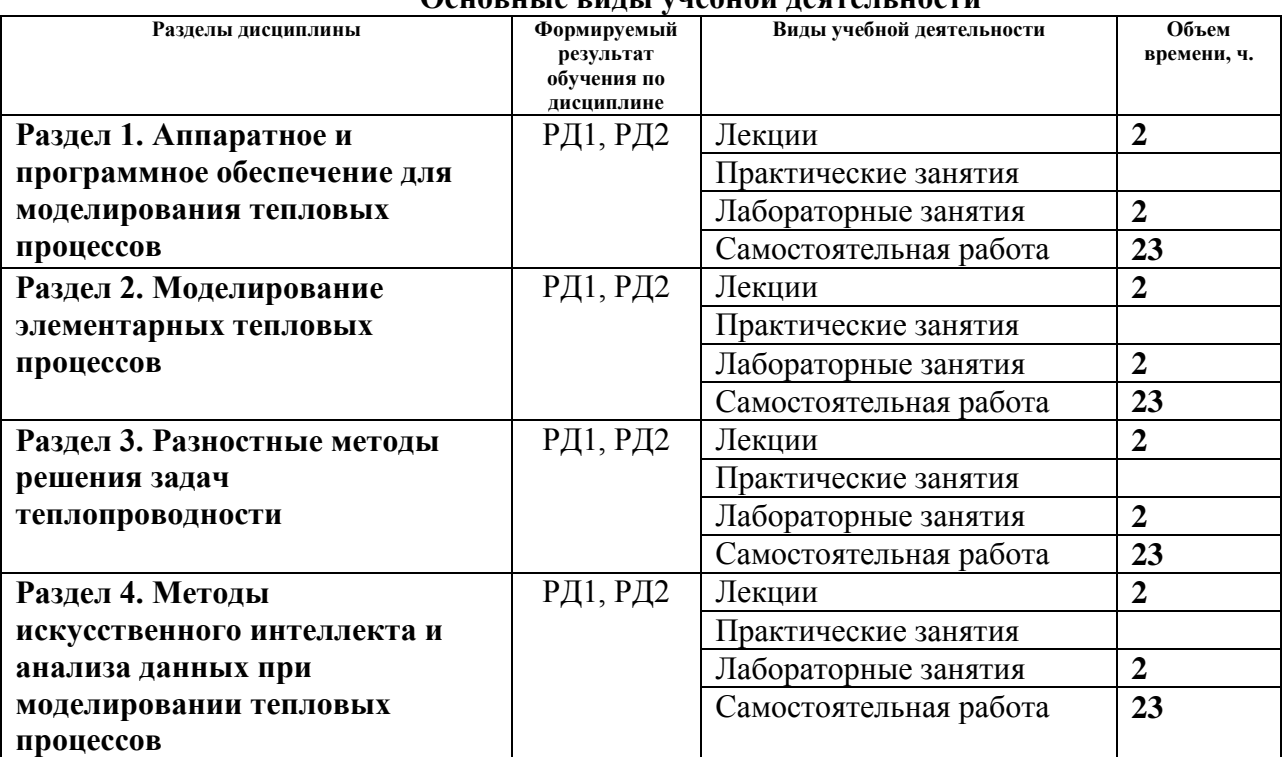

# **Основные виды учебной деятельности**

Содержание разделов дисциплины:

**Раздел 1. Аппаратное и программное обеспечение для моделирования тепловых процессов**

# **Темы лекций:**

- 1. Аппаратные вычислительные системы для моделирования тепловых процессов
- 2. Программные вычислительные системы и среды разработки программного обеспечения для моделирования тепловых процессов

# **Названия лабораторных работ:**

1. Работа в программных вычислительных системах и средах разработки программного обеспечения

#### **Раздел 2. Моделирование элементарных тепловых процессов**

#### **Темы лекций:**

- 1. Интерполяция таблично заданных данных
- 2. Численное интегрирование
- 3. Решение задачи Коши для обыкновенного дифференциального уравнения

### **Названия лабораторных работ:**

1. Решение задачи Коши для обыкновенного дифференциального уравнения методами Эйлера и Рунге-Кутты

#### **Раздел 3. Разностные методы решения задач теплопроводности**

#### **Темы лекций:**

- 1. Линейные задачи теплопроводности
- 2. Нелинейные задачи теплопроводности
- 3. Решение задач теплопроводности с внутренними источниками тепловыделения
- 4. Моделирование теплопереноса осложненного массопереносом

### **Названия лабораторных работ:**

- 1. Решение задачи теплопроводности с внутренними источниками тепловыделения
- 2. Решение задачи теплопроводности совместно с диффузией

**Раздел 4. Методы искусственного интеллекта и анализа данных при моделировании тепловых процессов**

#### **Темы лекций:**

- 1. Нейронные сети, нечеткие множества и экспертные системы
- 2. Кластерный, регрессионный анализ и клеточные автоматы

#### **Названия лабораторных работ:**

- 1. Проектирование алгоритмов кластерного и регрессионного анализа
- 2. Основы проектирования алгоритмов на базе клеточных автоматов

# **Тематика курсовых работ:**

- 1. Программная реализация задачи одномерного нестационарного теплопереноса для неоднородной области решения на языке программирования высокого уровня (по вариантам, с учетом различных начальных и граничных условий и структуры области решения)
- 2. Программная реализация задачи двумерного нестационарного теплопереноса для однородной области решения на языке программирования высокого уровня (по вариантам, с учетом различных начальных и граничных условий и структуры области решения)
- 3. Программная реализация задачи одномерного нестационарного теплопереноса для неоднородной области решения с учетом термического разложения материала на языке программирования высокого уровня (по вариантам, с учетом различных

начальных и граничных условий, структуры и характеристик области решения)

4. Программная реализация задачи одномерного нестационарного теплопереноса для неоднородной области решения с учетом испарения вещества на поверхности на языке программирования высокого уровня (по вариантам, с учетом различных начальных и граничных условий, структуры и характеристик области решения)

Выбор варианта для расчетного раздела курсовой работы осуществляется в соответствии с номером у фамилии студента в списке группы

# **5. Организация самостоятельной работы студентов**

Самостоятельная работа студентов при изучении дисциплины (модуля) предусмотрена в следующих видах и формах:

- Работа с лекционным материалом, поиск и обзор литературы и электронных источников информации по индивидуально заданной проблеме курса;
- Изучение тем, вынесенных на самостоятельную проработку;
- Поиск, анализ, структурирование и презентация информации;
- Перевод текстов с иностранных языков;
- Подготовка к лабораторным работам и к практическим занятиям;
- Выполнение курсовой работы;

 $\overline{a}$ 

- Исследовательская работа и участие в научных студенческих конференциях, семинарах и олимпиадах;
- Анализ научных публикаций по заранее определенной преподавателем теме;
- Подготовка к оценивающим мероприятиям;

# **6. Учебно-методическое и информационное обеспечение дисциплины**

# **6.1. Учебно-методическое обеспечение**

- **1.** Стрижак, Павел Александрович. Математическое моделирование процессов тепломассопереноса с фазовыми превращениями и химическим реагированием в теплоэнергетике : учебное пособие / П. А. Стрижак, Д. О. Глушков; Национальный исследовательский Томский политехнический университет (ТПУ). — Томск: Изд-во STT, 2017. — 149 с.
- **2.** Стрижак, Павел Александрович. Математическое моделирование теплофизических процессов при решении инженерных задач : учебное пособие / П. А. Стрижак, Д. О. Глушков; Национальный исследовательский Томский политехнический университет (ТПУ). — Томск: АлКом, 2017. — 208 с..
- **3.** Волков, Роман Сергеевич. Программно-аппаратные комплексы для экспериментального исследования физико-химических процессов : учебное пособие / Р. С. Волков, Д. О. Глушков, П. А. Стрижак; Национальный исследовательский Томский политехнический университет (ТПУ). — Томск: АлКом, 2017. — 250 с.
- **4.** Тихонов, Андрей Николаевич. Уравнения математической физики : учебное пособие / А. Н. Тихонов, А. А. Самарский. — 6-е изд., стер.. — Екатеринбург: Юланд, 2016. — 735 с.
- **5.** Бахвалов, Николай Сергеевич. Численные методы : учебное пособие / Н. С. Бахвалов, Н. П. Жидков, Г. М. Кобельков; Московский государственный университет им. М. В. Ломоносова (МГУ). — 7-е изд.. — Москва: БИНОМ. Лаборатория знаний, 2011. — 636 с.
- **6.** Методы искусственного интеллекта в обработке данных и изображений: монография [Электронный ресурс] / А. Ю. Дёмин [и др.]. — Томск: Изд-во

ТПУ, 2016. (Доступ: http://www.lib.tpu.ru/fulltext2/m/2017/m013.pdf)

# **6.2. Информационное и программное обеспечение**

Internet-ресурсы:

- *1. Origin Lab (https://www.originlab.com/)*
- *2. Delphi (https://www.embarcadero.com/ru/)*
- *3. Matlab (https://www.mathworks.com/)*
- *4. Python (https://www.python.org/)*
- *5. Intel (https://www.intel.ru/content/www/ru/ru/homepage.html)*
- *6. AMD (https://www.amd.com/ru)*
- *7. Parallel.RU (https://parallel.ru/)*
- *8. NVidia (https://developer.nvidia.com/)*
- *9. МЦСТ Российские микропроцессоры и вычислительные комплексы (http://www.mcst.ru/)*

Лицензионное программное обеспечение:

- 1. Matlab
- 2. Delphi
- 3. RAD Studio
- 4. C++ Builder
- 5. MS Visual Studio
- 6. Python
- 7. Origin Pro
- 8. Mathcad

# **7. Особые требования к материально-техническому обеспечению дисциплины**

В учебном процессе используется следующее лабораторное оборудование для практических и лабораторных занятий:

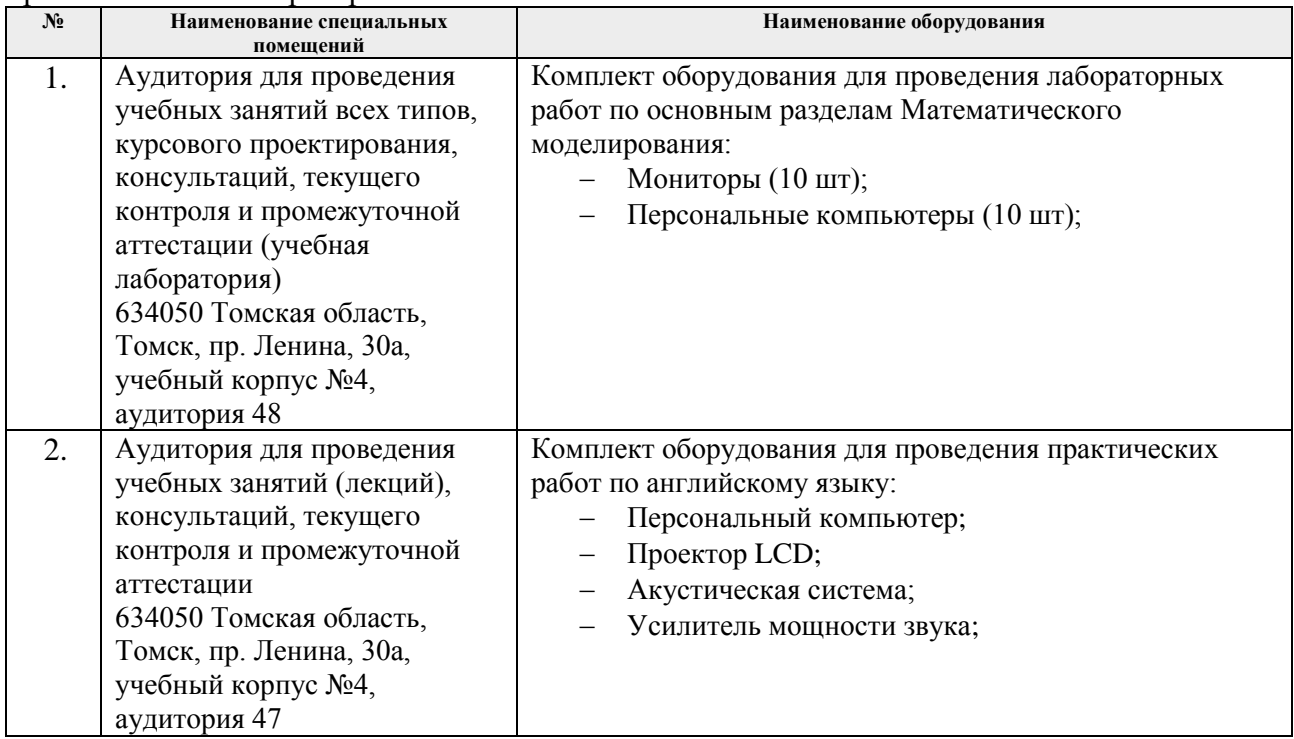

Рабочая программа составлена на основе Общей характеристики образовательной программы по направлению 13.03.01 Теплоэнергетика и теплотехника, профиль «Инженерия теплоэнергетики и теплотехники», специализация «Промышленная теплоэнергетика» (приема 2018 г., заочная форма обучения).

Разработчик:

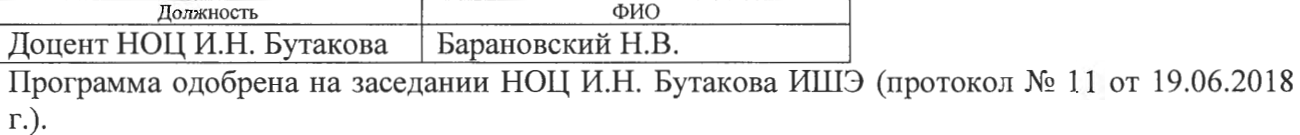

Заведующий кафедрой - руководитель НОЦ И.Н. Бутакова на правах кафедры д.т.н., профессор

 $\frac{1}{\sqrt{1000}}$  / Заворин А.С./

# **Лист изменений рабочей программы дисциплины:**

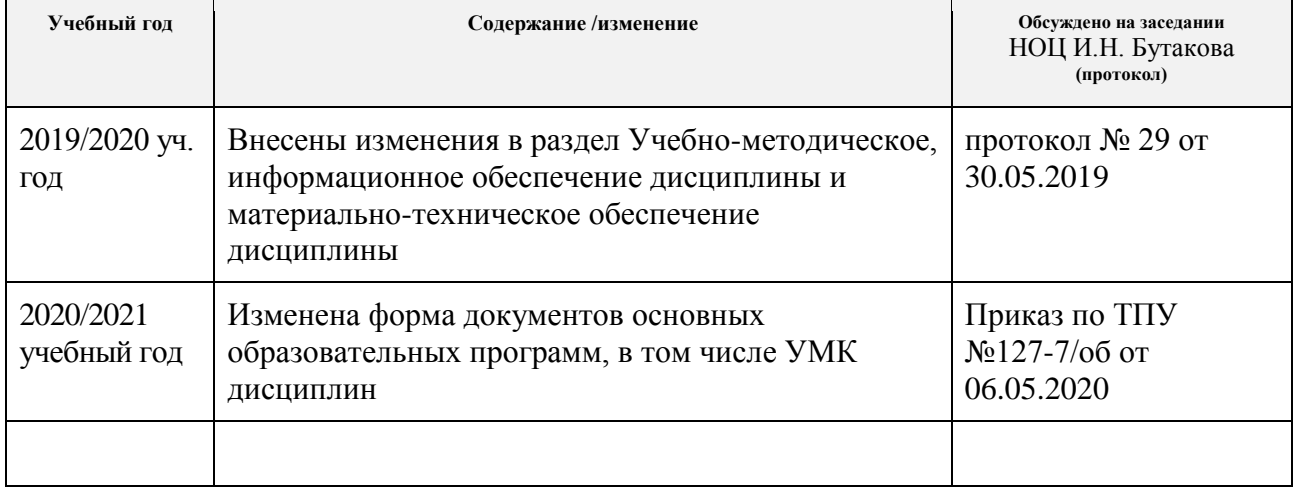